## **Guide to Entering Scores on Match Centre**

1. Log in to Match Centre (leagues.tennis.com.au) on your desktop or mobile device

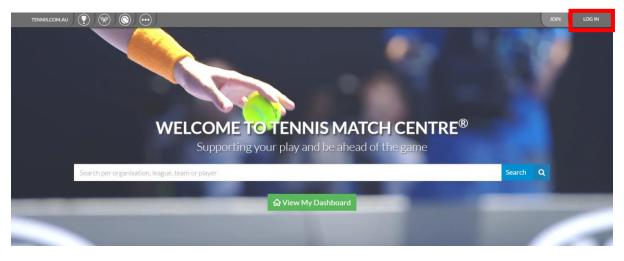

2. On your Dashboard, scroll down to "Your Previous Match" or "Your Previous Matches" and click on "View". (Note – the only way to access a scorecard to enter the score is <u>through</u> <u>your Dashboard</u>. If you don't see the match in your Dashboard, it is likely that your Tennis account profile is not the one registered for your team, and you will need to merge your duplicate profiles. Follow the guide on the Pennant website, tennis.com.au/vic/players/competitions/pennant, to merge your profiles.)

|                    |              |                 |        | UR PREV | IOUS MATCH           | Н                            |                     |      |  |  |
|--------------------|--------------|-----------------|--------|---------|----------------------|------------------------------|---------------------|------|--|--|
| © Cap              | tain not set | R 5 G           |        | V       |                      |                              | © Captain not set   |      |  |  |
|                    |              | AJL Test Team 1 | View   | SCHED   | Scorecard            | AJL Test Team 2              | 2                   |      |  |  |
|                    | 1            | tennis          |        | 0       | 28-07-2019   Round 1 |                              | tennis              |      |  |  |
|                    |              |                 |        |         |                      | inter schöcknit staat katere |                     |      |  |  |
|                    | - ntaria     | W KY Y          |        |         | MATCHES ALL          | LMATCHES                     |                     |      |  |  |
| DATE<br>28-07-2019 | ROUND        | HOME            | RESULT | VERSUS  | RESULT               | AWAY                         | STATUS<br>Scheduled | VIEW |  |  |

3. Click "Edit" on the scorecard page.

| Bert 24           |                                    |
|-------------------|------------------------------------|
| © Captain not set | VS G Captain not set               |
| AJL Test Team 1   | Edit 🖌 Scorecard 🛓 AJL Test Team 2 |
| $\mathbf{A}$      | Sunday ன 📅 28-07-2019              |
|                   | 8:30 AM 🕔 🔞 Round 1                |
| tennis            |                                    |
|                   | III Tennis Victoria                |
|                   |                                    |

4. Select your players that participated in the match in their correct order. If you need to add a new player, click the Add Player link directly below the player list. There is a guide to add players on Match Centre on the Pennant website:

tennis.com.au/vic/players/competitions/pennant. Click continue once players are added.

| Captain not set   | R S G           | vs<br>SCHEDULED      |             |                      | G S R              | S Captain not set |
|-------------------|-----------------|----------------------|-------------|----------------------|--------------------|-------------------|
| A                 | AJL Test Team 1 |                      |             |                      | AJL Test Team 2    | 2                 |
| PLAYERS           | nis             | SELE                 | CTED RUBBEI | R FORMAT             | PLAYERS            | ennis             |
| 1 Tyler Krumholz  | ď               | Player 1             | R1          | Player 1             | 1 Andrew Cronin    | d                 |
| 2 Nick Hinneberg  |                 |                      |             | 2011/2               | 2 Peter Bertoncini |                   |
| 3 Andrew Reynolds | ď               | Player 2             | R2          | Player 2             | 3 am Condon        | ď                 |
| 4 Test Test       | ď               | Player 3             | R3          | Player 3             | 4 est Test         | ď                 |
| Add Player        | Reset prefill   | Player 4             | R4          | Player 4             | Add Player         | AReset prefill    |
|                   |                 | Player 1<br>Player 2 | R5          | Player 1<br>Player 2 |                    |                   |
|                   |                 | Player 3             | R6          | Player 3<br>Player 4 |                    |                   |

5. Enter the results for each rubber. If a rubber was a forfeit, retirement, or was incomplete, select that option above the players. For a retirement or incomplete rubber, enter the score to where the match was stopped. A retirement will allocate the remaining games and sets that should have been played to the winner. For a forfeit, do not enter a score. The games and sets will be allocated to the winner.

| Rubber 1 🚨 |                   | Correct score                                     |                                           | Ŧ           |                    |
|------------|-------------------|---------------------------------------------------|-------------------------------------------|-------------|--------------------|
|            |                   |                                                   | ie Set, TB at 6-6                         |             |                    |
|            |                   | Final set: TB Set: First to 10pts, 2pts adv (ITF) |                                           |             |                    |
|            | Tyler Krumholz 🔻  | 6                                                 | S 1                                       | 0           | Andrew Cronin 🔻    |
|            |                   | 0                                                 | S 2                                       | 6           |                    |
|            |                   | 10                                                | ТВ                                        | 8           |                    |
|            |                   |                                                   |                                           |             |                    |
|            |                   |                                                   |                                           |             |                    |
| Rubber 2 🚨 |                   | Away Forfeited                                    |                                           | •           |                    |
|            |                   | 6 Gam<br>Final set: TB Set: F                     | ie Set, TB at 6-6<br>First to 10pts, 2pts | adv (ITE)   |                    |
|            | Nick Hinneberg 🔹  |                                                   | 51                                        |             | Peter Bertoncini 🔹 |
|            | inder mineser o   |                                                   |                                           |             |                    |
|            |                   |                                                   | 52                                        |             |                    |
|            |                   |                                                   | тв                                        |             |                    |
|            |                   |                                                   |                                           |             |                    |
| Rubber 3 🚨 |                   |                                                   |                                           |             |                    |
|            |                   | Away Retired                                      |                                           | ٣           |                    |
|            |                   | 6 Gam<br>Final set: TB Set: F                     | e Set, TB at 6-6<br>first to 10pts, 2pts  | s adv (ITF) |                    |
|            | Andrew Reynolds 🔹 | 7                                                 | S1                                        | 6           | Sam Condon 🔹       |
|            |                   | 3                                                 | 52                                        | 0           |                    |
|            |                   |                                                   |                                           |             |                    |
|            |                   |                                                   | ТВ                                        |             |                    |
|            |                   |                                                   |                                           |             |                    |
|            |                   |                                                   |                                           |             |                    |

6. If the match was not played, click "Mark not played / incomplete" at the top of the page, and select the correct reason.

|                 | ×.              | AJL TEST LEAGUE   DIVIS                                                                    | ION 1 ★ |                 | A Comp |            |           |
|-----------------|-----------------|--------------------------------------------------------------------------------------------|---------|-----------------|--------|------------|-----------|
| Captain not set | . R S G         | vs<br>SCHEDULED                                                                            |         | G Captain       |        |            |           |
| ter             | AJL Test Team 1 | Scorecard<br>Mark not played / incomplete<br>Sunday [st] [st] 28-07-<br>(AYED / INCOMPLETE | ×       | AJL Test Team 2 | tenni  | S          |           |
|                 | Home Forfeited  |                                                                                            | 0       |                 |        |            |           |
| PLAYERS         | Away Forfeited  |                                                                                            | 0       |                 |        | s          | D         |
| Tyler Krumholz  | Double Forfeit  |                                                                                            | ۲       |                 | ď      | -          | 4+        |
| Nick Hinneberg  | Washout         |                                                                                            | ۲       |                 | ď      | 2          | 120       |
| Andrew Reynolds | Heatout         |                                                                                            | Θ       |                 | đ      | -          |           |
| Test Test       | Out of time     |                                                                                            | 0       |                 | ೆ      |            | -         |
| 🛓 Add Player    | Other           |                                                                                            | Θ       |                 |        | <b>≜</b> A | dd Player |
| Rubber 1 🚨      | Close 🗙         | Un                                                                                         | do 🤊 S  | elect >         |        |            |           |

7. Once all scores have been entered, click Save Scorecard.